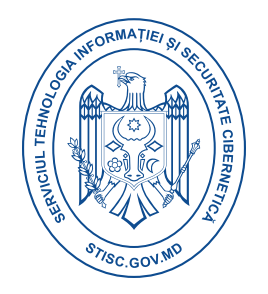

## **Raport consolidat eveniment cibernetic**

## **ZeroAccess.Botnet**

**ZeroAccess Botnet cunocut uneori și ca Sirefef.Botnet** este un troian specializat care afectează sistemele de operare Windows și descarcă malware pe o mașină infectată pentru a forma un botnet ( de ex. Trojan.Win32.Jorik.IRCbot.xkt.) Așa cum a descoperit Symantec, troianul este distribuit folosind Blackhole Exploit Toolkit și Bleeding Life Toolkit.

Troianul apoi creează propriul sistem de fișiere ascuns, descarcă mai mult malware din mediul conectat și deschide backdoor pentru acces pe sistemul compromis.

Atacatorul poate apoi să efectueze acțiuni conform cerințelor sale, iar sistemul victimei devine parte a botnetului. Numele ZeroAccess a fost creat datorită faptului că o șir găsit în codul driverului kernel indică către folderul original al proiectului ZeroAccess. Este de asemenea numit codul max++ datorită capacității sale de a crea un obiect de kernel \_\_max++>.

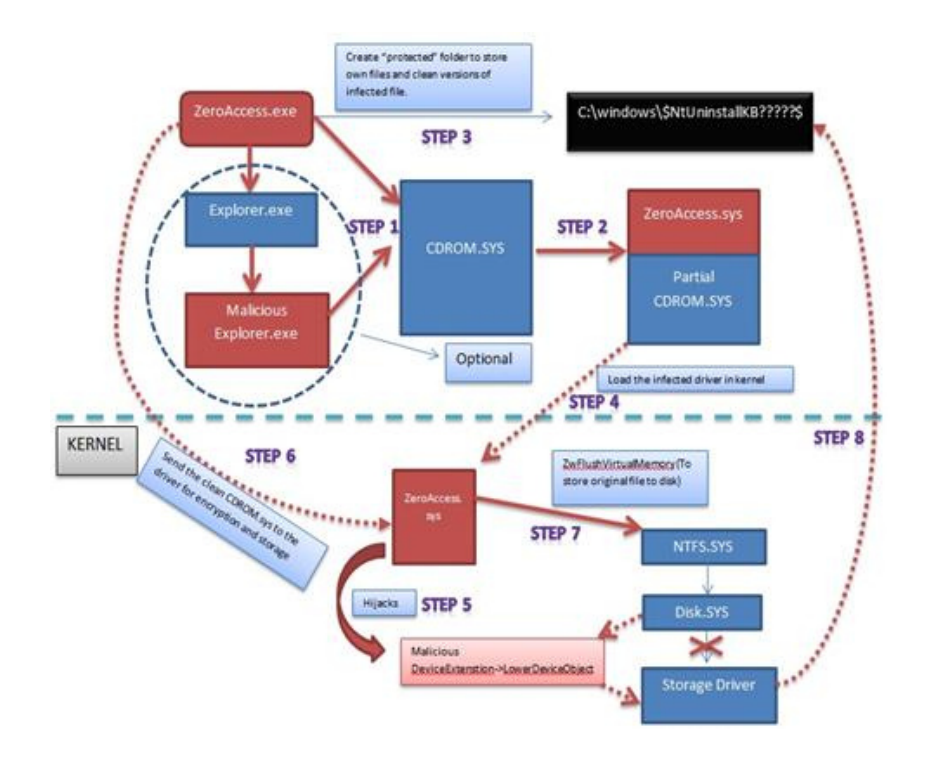

## **Informații sumare**

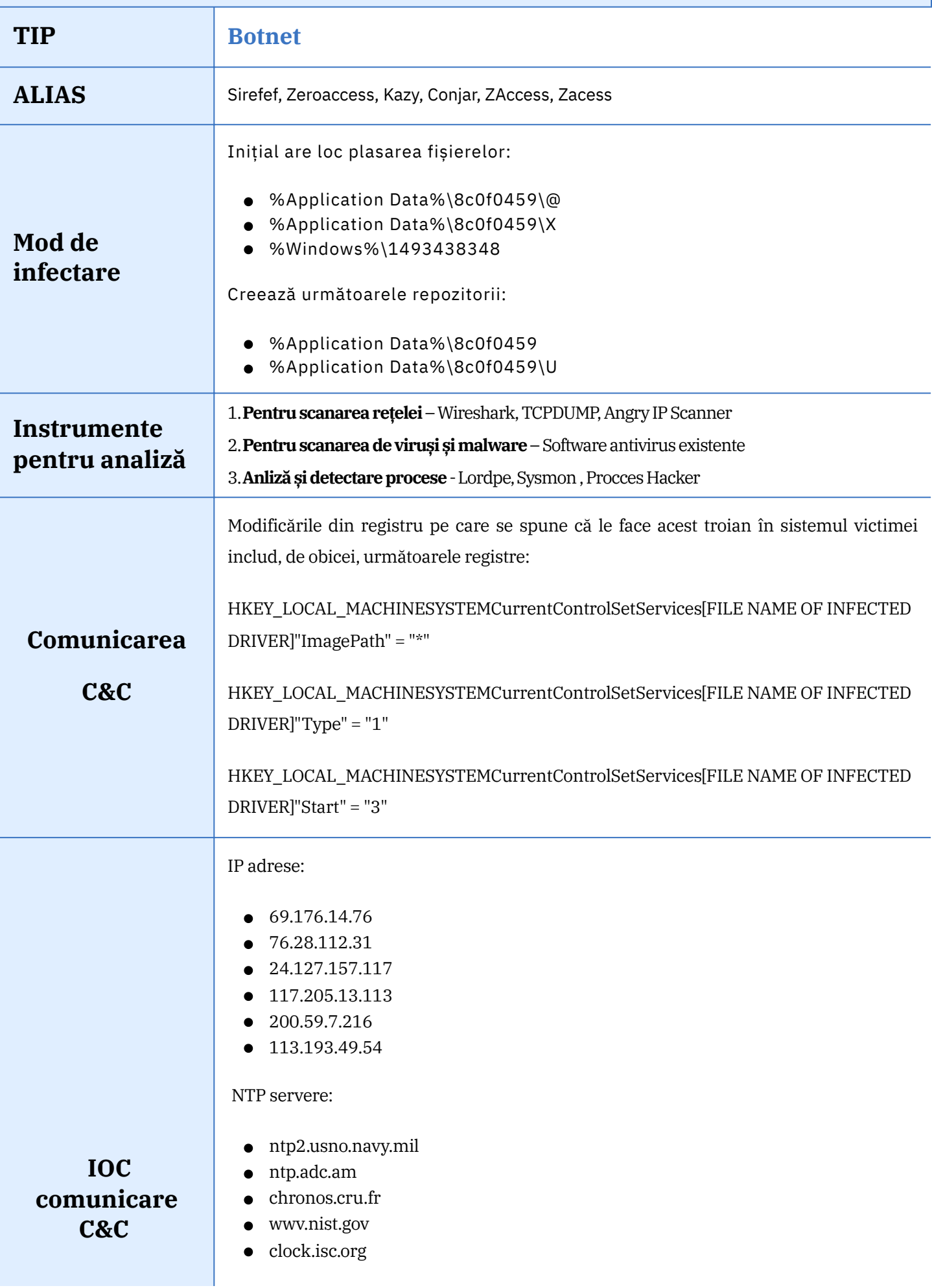

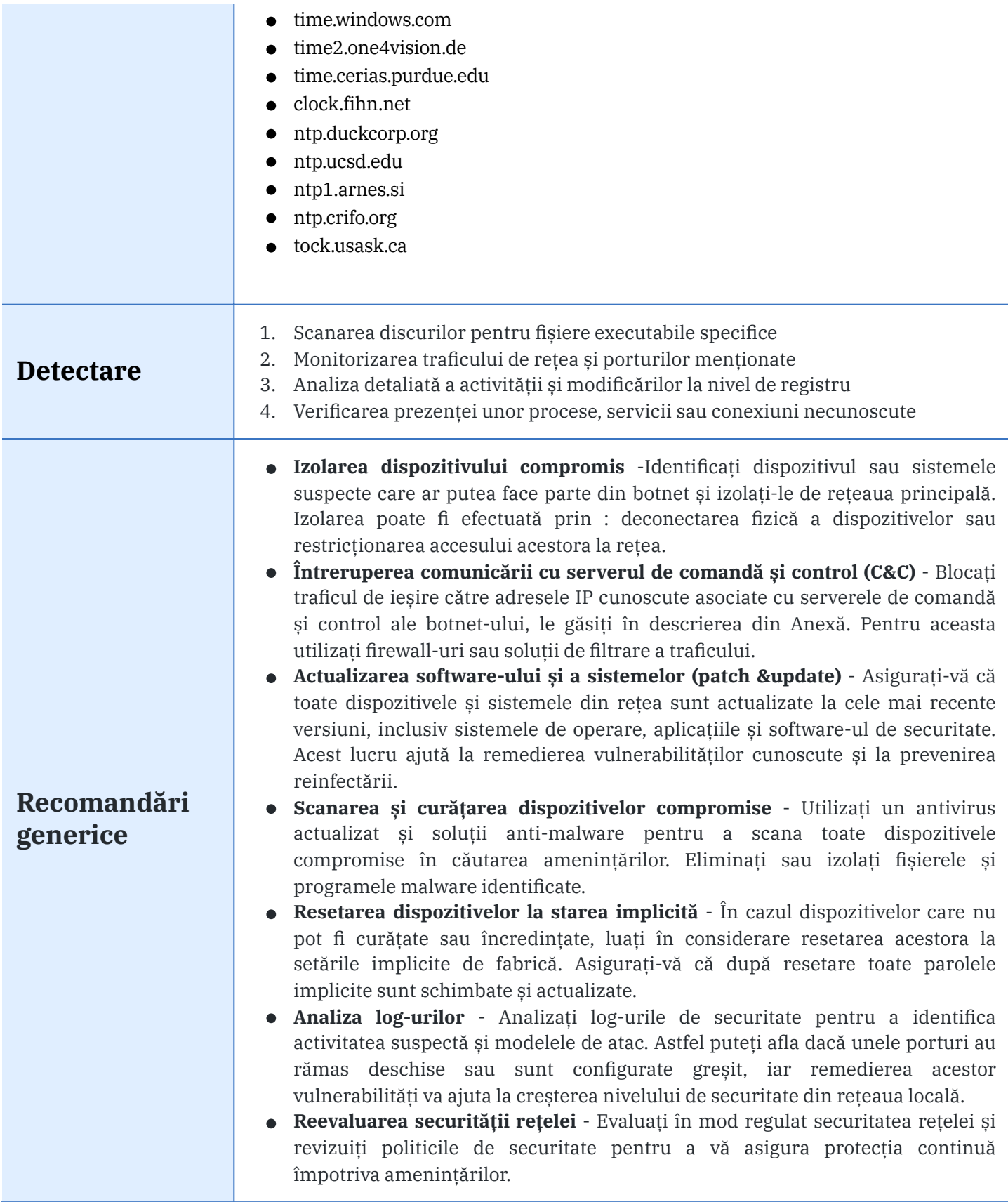

## **Resurse externe**

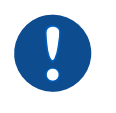

*<https://kryptoslogic.blogspot.com/2016/01/zeroaccess-3-analysis.html>*